# **Vorschrift für die Erfassung von Geodaten beim Wupperverband**

Stand Juli 2023

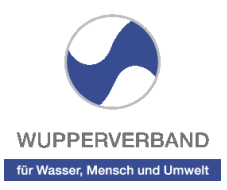

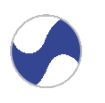

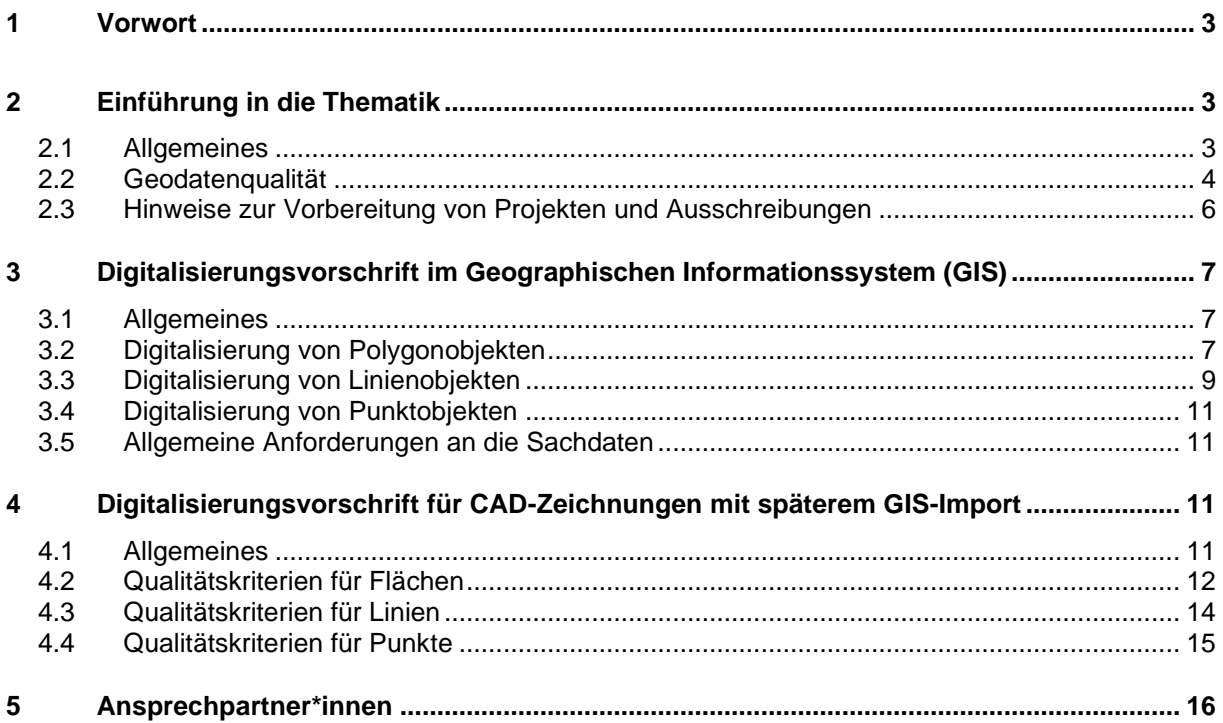

## <span id="page-2-0"></span>**1 Vorwort**

Hintergrund für die Erarbeitung der Digitalisierungsvorschrift sind immer wieder auftretende Probleme mit externen Geodaten. Darunter sind alle Daten mit einem Raumbezug (z.B. Bauwerke oder Einzugsgebiete) zu verstehen. Handwerkliche Erfassungsfehler führen dazu, dass eine Weiternutzung oder Weiterverarbeitung dieser Geodaten nur unter Vorbehalt möglich ist oder aufwendige Nachbearbeitungen durchgeführt werden müssen. Diese Probleme treten unabhängig davon auf, ob die Geodaten mit einem CAD- oder mit einem Geographischen Informationssystem erfasst wurden. Grundsätzlich wird in einem CAD-System (rechnergestützte Software zur Erstellung von Konstruktionszeichnungen) die planerische Aussage einer Karte über das zeichnerische Gesamtbild erzeugt. Bei einem Geographischen Informationssystem (rechnergestützte Software zur Erfassung, Visualisierung, Analyse und Präsentation von Geodaten) wird hingegen strikt zwischen den Geometrien und den Sachdaten unterschieden. Der Schwerpunkt liegt hierbei auf den korrekten räumlichen Informationen und den zugehörigen Attributen. Diese unterschiedliche Gewichtung führt dazu, dass für eine mögliche Überführung der Daten von CAD in GIS einige Grundregeln beachtet werden müssen, damit im GIS anschließend qualitativ hochwertige Daten vorliegen.

Die Praxis zeigt, dass häufig durch einfache handwerkliche Erfassungsfehler die gesamte Qualität eines Projektes beeinträchtigt wird. In der heutigen Zeit werden Geodaten für Folgeprojekte auch über Institutionsgrenzen hinweg eingesetzt oder an externe Dienstleister weitergegeben. Fehlerhaft erhobene Daten stellen dann eine ungenügende Basis für den Nutzer/Auftragnehmer dar. Kalkulationen können folglich nicht eingehalten werden und Überarbeitungen kosten zusätzliche Zeit und somit Geld, von dem Frustpotential ganz zu schweigen. Die Aussage "Meine Daten sind digital" beschreibt also nicht automatisch ein Qualitätsmerkmal. Die Digitalisierungsvorschrift wurde entwickelt, damit ein Bewusstsein für diese Probleme geschaffen wird und sie durch Einhaltung einiger Regeln im Idealfall gar nicht mehr auftreten. Sie richtet sich insbesondere an interne Projektleiter und externe Dienstleister, da Geodaten im Rahmen von Projektarbeiten erstellt oder weiterbearbeitet werden. Die Vorschrift gibt das Gerüst einer Geodatenerfassung vor und setzt die grundsätzlich umzusetzenden Anforderungen fest. Sie kann jedoch nicht umfassend aufzeigen, wie welche Vorgaben mit welchen Werkzeugen konkret zu realisieren sind, denn die unterschiedlichen Bearbeitungsmöglichkeiten würden den Rahmen dieses Dokumentes sprengen.

Für zukünftige Geodatenerfassungen weist die Digitalisierungsvorschrift einen verbindlichen Status auf und bildet eine Vertragsgrundlage. Der aktuelle Stand der Vorschrift ist vor Beginn einer Projektbearbeitung auf der Homepage des Wupperverbandes abzurufen und entsprechend umzusetzen. Neben einer fachlichinhaltlichen Prüfung von neu erfassten Geodaten durch die Fachbereiche wird es eine "technische" Prüfung durch die Bereiche GIS und/oder CAD geben. Dabei wird insbesondere überprüft, ob die nachfolgenden Vorgaben eingehalten wurden. Sollten Nachbearbeitungen notwendig sein, müssen diese im Rahmen des Projektes durch den Dienstleister erfolgen.

Es wird darauf hingewiesen, dass diese Digitalisierungsvorschrift teilweise auf dem "Leitfaden zur Datenqualität für Planungsbüros und Behörden" [Runder Tisch GIS e.V., 2005] beruht und durch eigene Vorgaben ergänzt wurde.

## <span id="page-2-1"></span>**2 Einführung in die Thematik**

## <span id="page-2-2"></span>**2.1 Allgemeines**

Unstrukturierte oder ungenaue Geodatenerfassungen haben umfangreiche Nacharbeiten zur Folge, um weitere Analysen und darauf aufbauende Projekte zu ermöglichen. Eine unzureichende oder nicht vorhandene Dokumentation der Geodaten bewirkt, dass wertvolle Informationen über die Daten verloren gehen und ein gesichertes Arbeiten damit nicht mehr möglich ist.

Dieses Kapitel beinhaltet eine grundlegende Einführung, um über die wichtigsten und allgemeingültigen Eckpunkte der Geodatenerfassung zu informieren. Genauere Spezifikationen finden sich je nach Art der

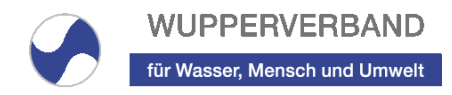

Geodatenerfassung (im CAD und/oder GIS) und der weiteren Nutzung der Geodaten in den entsprechenden Unterkapiteln wieder.

## <span id="page-3-0"></span>**2.2 Geodatenqualität**

Jede Erfassung von Geodaten erfordert individuelle, objektspezifische Vorüberlegungen. Einige grundsätzliche Richtlinien lassen sich jedoch festhalten:

Mithilfe der folgenden fünf Kategorien kann die Qualität von Geodaten definiert werden:

- **Aktualität** (zeitliche Gültigkeit der Daten)
- **Genauigkeit** (räumliche und/oder thematische Bearbeitungstiefe der Daten)
- **Richtigkeit** (Daten sind räumlich, zeitlich und thematisch richtig)
- **Vollständigkeit** (Daten liegen in der erforderlichen Qualität sowohl räumlich, zeitlich als auch thematisch vollständig vor)
- **Konsistenz** (logische Gültigkeit der Daten)

Da die Geodatenqualität maßgeblich von der Datengrundlage abhängig ist, auf deren Basis die Daten erfasst wurden, sollten insbesondere hinsichtlich der Informationsquellen einige Vorüberlegungen getätigt werden:

- Welche Quellen stehen zur Verfügung: analoge oder digitale Kartenwerke, analoge oder digitale CAD-Pläne, Akten, Geländeinformationen? Sind die Quellen vollständig und verlässlich? Auf welchem Stand sind die Informationen (Aktualität)?
- Muss ein Plan/eine Karte für die Digitalisierung am Bildschirm eingescannt und/oder georeferenziert werden? Wenn ja, dann sind Qualitätsparameter für das Scannen (Auflösung, Optimierung, Randentfernung?) und die Georeferenzierung (Entzerrung? Mindestanforderungen für die Lagegenauigkeit) zu definieren.
- Welchen Digitalisierungsmaßstab ermöglicht die jeweilige Quelle?
- Welche Datengrundlage und welche Erfassungsmethode hat die jeweilige Quelle? Ist sie bereits aus einer anderen Datenquelle abgeleitet worden?

Damit eine Qualitätssicherung der Daten erfolgen kann, müssen die Anforderungen an die Geodaten festgelegt werden. Dies kann je nach Einsatzzweck in Art und Umfang sehr unterschiedlich ausfallen. Die wichtigsten Punkte werden im Folgenden kurz erläutert.

#### **2.2.1 Dokumentation und Metadaten**

Geodaten können nur sinnvoll genutzt werden, wenn Metadaten darüber vorliegen. Die Metadaten dienen der Beschreibung der Daten und ermöglichen es auch Dritten diese Daten zu verstehen und verwenden zu können. Auch nach längerer Zeit ermöglichen sie die Wiederverwendung von Daten, da die Art und Herkunft der Daten noch nachvollziehbar sind.

Im Rahmen einer Ausschreibung oder eines Projektes muss stets eine Dokumentation der verwendeten Daten vorliegen. Dazu gehören kurze Datenbeschreibungen unter Angabe der räumlichen Ausdehnung und Anmerkungen über den Zweck bzw. die Nutzung der verschiedenen Datenbestände. Des Weiteren sind die Angaben zur Herkunft bzw. Entstehung der Daten, zur Lagegenauigkeit und zum geographischen Bezugssystem unerlässlich.

#### Metadaten müssen folgende Informationen umfassen (basierend auf Metadaten-Standard ISO 19115):

• **Datenbeschreibung** (z.B. Beschreibung, Zweck/Nutzung, Zugangs- und Nutzungsbeschränkungen, Bearbeitungsstand, räuml. Bezugssystem und Zuordnung, Erfassungs- und/oder Darstellungsmaßstab (Maßstabsbereich), Schlagwörter, Kontaktperson, Bezugsquelle, Änderungshistorie)

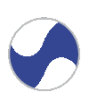

- **Qualitätsinformationen** (z.B. Herkunft/Entstehung, sachliche Genauigkeit, log. Konsistenz, Vollständigkeit, Lagegenauigkeit)
- **Ausprägung** (In welcher Form liegen die Daten vor)
- **Sachinformationen** (Attributfelder, Felddefinitionen)
- **Darstellung** (Verweis auf Standardlegenden oder Farbtabellen)
- **Bezugsdaten** (z.B. Kontaktperson, Datenformat, Dateigröße, Kosten, Bezugsbedingungen)
- **Software** (Name, Datenformat, Version)

#### **2.2.2 Datenformat**

Für die Erstellung, den Austausch und die Archivierung von Datenbeständen ist die Entscheidung für ein bestimmtes Datenformat von zentraler Bedeutung. Dabei bestimmt das Datenformat im Wesentlichen den Informationsgehalt und die Nutzbarkeit der Daten über verschiedene Software-Produkte hinweg. Das für Rasterdaten gängige TIFF-Format bietet z.B. die Möglichkeit den Raumbezug der Daten direkt zu speichern, sodass eine nachträgliche Georeferenzierung entfällt. Des Weiteren kommen CAD-Formate wie DXF oder DWG sowie gängige GIS-Formate für Vektordaten infrage, zu denen z.B. das Esri Shapefile-Format gehört. Darüber hinaus werden 3D-Laserscan-Daten üblicherweise im LAS-Format gespeichert, das eine einfache und performante Weiterverarbeitung der Daten ermöglicht.

Beim Wupperverband werden generell Esri-File-Geodatabases für den Austausch von Vektordaten bevorzugt. Falls das aus technischen Gründen nicht möglich ist, soll das Esri Shapefile-Format für den Datenaustausch verwendet werden. Da bei diesem Datenformat jedoch die Attributfeldbezeichnungen sehr beschränkt sind, ist eine gute Dokumentation der Attributfelddefinitionen in den Metadaten erforderlich. Für den Austausch von Rasterdaten wird beim Wupperverband das TIFF-Format mit zugehöriger tfw-Datei für die Definition des Raumbezugs präferiert.

#### **2.2.3 Datenstruktur**

Unter Datenstruktur versteht man den sinnvollen Aufbau der Daten in Bezug auf Geometrie und Sachdaten. Entsprechend müssen **im Vorfeld einer Ausschreibung oder einer Projektarbeit** Entscheidungen zur zweckmäßigen und effizienten Datenstruktur getroffen werden.

Die folgenden Punkte sind dabei zu beachten:

- Definition der wesentlichen Attribute
- Vorhandensein von wichtigen Attributen, z.B. Ersteller, Bearbeiter, Bearbeitungsdatum etc.
- Sinnvolle und zweckmäßige Attributdefinitionen in Bezug auf den jeweiligen Datentyp und Wertebereich
- Einheitliche Definition von Attributen, die zur eindeutigen Identifikation und/oder zur Verknüpfung zwischen verschiedenen Datensätzen dienen (z.B. IDs)
- Speicherung von gleichartigen Sachdaten in einem Datensatz (Feature Class, Shapefile oder Tabelle) und Klassifizierung der Daten über verschiedene vordefinierte Attributwerte
- Sicherstellung der Qualität der Datenerfassung über vordefinierte Auswahllisten oder Referenztabellen
- Begrenzung von Attributen im Textformat auf ein Mindestmaß (z.B. Bemerkungsfeld)

#### **2.2.4 Geometrien**

Sowohl bei eigenen Datenerhebungen als auch bei Datenlieferungen bzw. -erhebungen durch Externe müssen folgende Vorgaben beachtet werden:

- Sorgfältige Auswahl der Grundlagendaten im Hinblick auf Maßstab, Lagegenauigkeit und Aktualität
- Verwendung von Basisgeometrien: Grundlagendaten, deren Geometrien beim Erstellen neuer Daten so weit wie möglich übernommen werden können

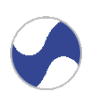

- Arbeiten im angemessenen Maßstabsbereich: Datenerfassung stets im gleichen Maßstab, damit der Datenbestand eine einheitliche Genauigkeit erhält
- Beachtung der "Fangfunktion" (Snapping) bei der Digitalisierung von Vektordaten
- Beachtung der Topologie: Räumliche Beziehungen zwischen Geometrien, wobei typische Eigenschaften z.B. Nachbarschaft, Verbundenheit oder Eingeschlossenheit sind

## **2.2.5 Sachdaten**

Form und Inhalt einer Sachdatentabelle werden über Konsistenzregeln (logische Regeln) festgelegt. Die Attribute werden durch die Angaben **Feldname, Eindeutigkeit, Pflichtfeld, Datentyp, Feldlänge, zulässige Werte, Einheit und Feldbeschreibung** genau definiert. Es ist zu prüfen, ob die Einhaltung einiger Konsistenzregeln direkt bei der Erfassung sichergestellt werden kann. Darunter fallen z.B. die Prüfung einer maximalen Anzahl zulässiger Zeichen, die Beschränkung auf die Eingabe von Zahlenwerten, die Festlegung von Pflichtfeldern sowie die Definition von Auswahllisten.

**Feldnamen:** Für die Feldbezeichnungen sollten möglichst selbsterklärende Namen gewählt werden (max. 10 Zeichen in Großbuchstaben aufgrund interner Restriktionen von ArcGIS). Gegebenenfalls sind sinnvolle Kürzel zu verwenden, die in einer separaten beschreibenden Tabelle erklärt werden. Die Feldnamen dürfen außer Unterstrichen keine Leerzeichen, Umlaute oder sonstige Sonderzeichen enthalten. Für das jeweilige Attribut muss auch ein beschreibender Aliasname gespeichert werden.

**Eindeutigkeit:** Jede Tabelle sollte mindestens ein eindeutiges Feld (z.B. ein ID-Feld) enthalten. Dieses Feld wird häufig auch als Schlüsselfeld oder Primärschlüssel bezeichnet und enthält eine eindeutige Kennung für jedes Objekt im Datensatz.

**Pflichtfeld:** Diese Eigenschaft legt fest, ob das Feld immer ausgefüllt werden muss.

**Datentyp und Feldlänge:** Der Datentyp legt fest, welche Art von Daten gespeichert werden, z.B. Text oder Zahlen. Durch die Feldlänge wird definiert, wie viel Zeichen ein Text oder wie viele Nachkommastellen eine Zahl haben darf.

**Zulässige Werte:** Felder dürfen nur bestimmte Werte annehmen (z.B. eine Ganzzahl zwischen 0 und 9).

**Einheit:** Die Angabe zur Einheit (z.B. m², l/sec,…) soll im jeweiligen Attributaliasnamen oder in den beschreibenden Metadaten gespeichert werden.

**Feldbeschreibung:** Die kurze textliche Beschreibung des Attributs soll in den Metadaten zu finden sein.

## <span id="page-5-0"></span>**2.3 Hinweise zur Vorbereitung von Projekten und Ausschreibungen**

Falls im Rahmen einer Ausschreibung Geodaten projektbezogen durch Externe erfasst werden sollen, ist es sehr wichtig, dass in der Leistungsbeschreibung genau definiert wird, wie Form und Inhalt der Geodaten sein sollen. Vor der Erstellung der Ausschreibungsunterlagen sollte deshalb eine interne Abstimmung mit der GIS-Abteilung des Wupperverbands erfolgen.

Zur genauen Definition der Geodatenqualität empfiehlt sich unter Umständen die Lieferung von Referenzdaten. Dies kann durch den Auftraggeber erfolgen. Das ist dann sinnvoll, wenn ein gleicher oder gleichartiger Datenbestand beim Auftraggeber bereits vorhanden ist. Ist das nicht der Fall, sollten der Dienstleister und der Auftraggeber gemeinsam eine Grundstruktur vereinbaren und auf dieser Basis einen Beispieldatensatz (z.B. File Geodatabase oder Shapefile) erarbeiten. Dieser Beispieldatensatz sollte dann von der Fachabteilung inhaltlich und von der GIS-Abteilung hinsichtlich der Konsistenz der Datenstruktur geprüft werden.

Grundsätzlich ist zu beachten, dass **vor dem Beginn eines Projektes** Abstimmungen zum Thema Geodatenqualität mit den externen Projektbeteiligten bzw. den datenliefernden Stellen erfolgen müssen. Insbesondere sind die folgenden Punkte festzulegen:

- Datenformat
- Datenstruktur
- Qualität der Geometrien
- Art und Umfang der Sachdaten

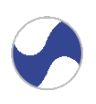

- Metadaten
- Organisatorisches (Namenskonventionen, Art und Datenübergabe Umfang der, Ansprechpartner\*innen, Verantwortlichkeiten etc.)

Die Beachtung dieser Hinweise kann zunächst einen kurzfristigen Mehraufwand bedeuten. Mittel- bis langfristig lassen sich auf diese Weise jedoch Zeit, Kosten und Aufwand in erheblichem Maße reduzieren.

## <span id="page-6-0"></span>**3 Digitalisierungsvorschrift im Geographischen Informationssystem (GIS)**

## <span id="page-6-1"></span>**3.1 Allgemeines**

Die Geodaten müssen entweder als File Geodatabase (\*.gdb) oder im Esri Shapefile-Format (inkl. der dazugehörigen Dateien .shp, .shx, .dbf) geliefert werden. Nach Möglichkeit sollten die Geodaten deshalb mit der Software ArcGIS erstellt werden, wobei in diesem Fall auch die Projektions-Dateien (\*.prj), die Metadaten-Dateien (\*.shp.xml), die Layer-Dateien (\*.lyr), die Style-Dateien (\*.style) sowie die Kartendokumente (\*.mxd) mitgeliefert werden müssen. In der untenstehenden Tabelle befindet sich eine kurze Erläuterung der einzelnen Dateierweiterungen.

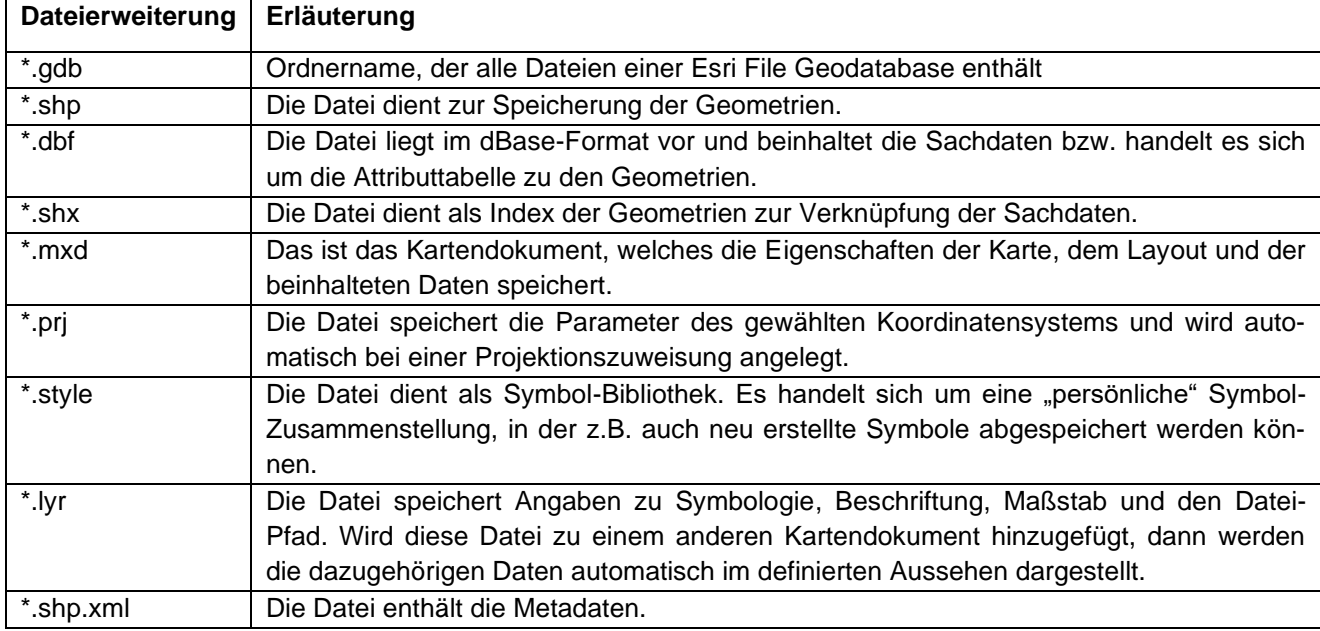

Die Kartendokumente müssen relative Dateipfade aufweisen, so dass eine unproblematische Weiternutzung im Wupperverband möglich ist. Alternativ können auch Esri-Kartenpakete (\*.mpk) geliefert werden. Grundsätzlich müssen die Geodaten im Koordinatensystem ETRS1989/UTM Zone 32N 6-stellig (EPSG Code: 25832) abgegeben werden.

Beim Zeichnen von Geoobjekten (Punkte, Linien und Flächen) ist immer der Objektfang (Snapping) einzuschalten. Diese Einstellung stellt sicher, dass die Stützpunkte von Objekten aneinander gefangen werden und keine Lücken oder andere geometrische Fehler entstehen. Im Folgenden wird für Polygon-, Linien- und Punktobjekte erläutert, was bei der Digitalisierung der Objekte grundsätzlich zu beachten ist.

## <span id="page-6-2"></span>**3.2 Digitalisierung von Polygonobjekten**

Polygone sind generell einteilig und geschlossen zu erfassen. Sogenannte Multipart-Polygone, d.h. Flächen, die aus mehreren Teilstücken bestehen, können auch angelegt werden, wenn es sinnvoll erscheint. Allerdings sollte beachtet werden, dass diese Teilflächen im GIS als ein Objekt verwaltet werden, weshalb nur **ein** Sachdatensatz für diese Flächen verwaltet werden kann.

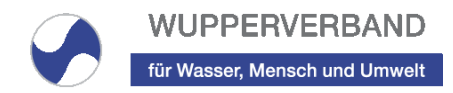

Da die Geodatenqualität maßgeblich von der Lagegenauigkeit und der fehlerfreien Geometrie der Objekte abhängig ist, ist die Beachtung von bestimmten Grundregeln bei der Erzeugung der Geoobjekte wichtig. Die verschiedenen geometrischen Fehler, die bei einer ungenauen Erfassung entstehen können, werden im Folgenden beschrieben.

#### **3.2.1 Splitterflächen**

Das Vorhandensein von Splitterflächen verursacht diverse Probleme bei der Weiterverarbeitung der Daten und muss daher unbedingt vermieden werden.

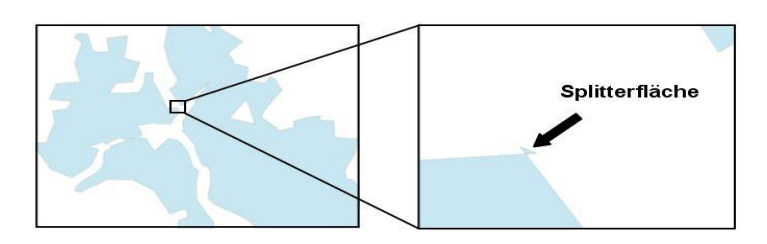

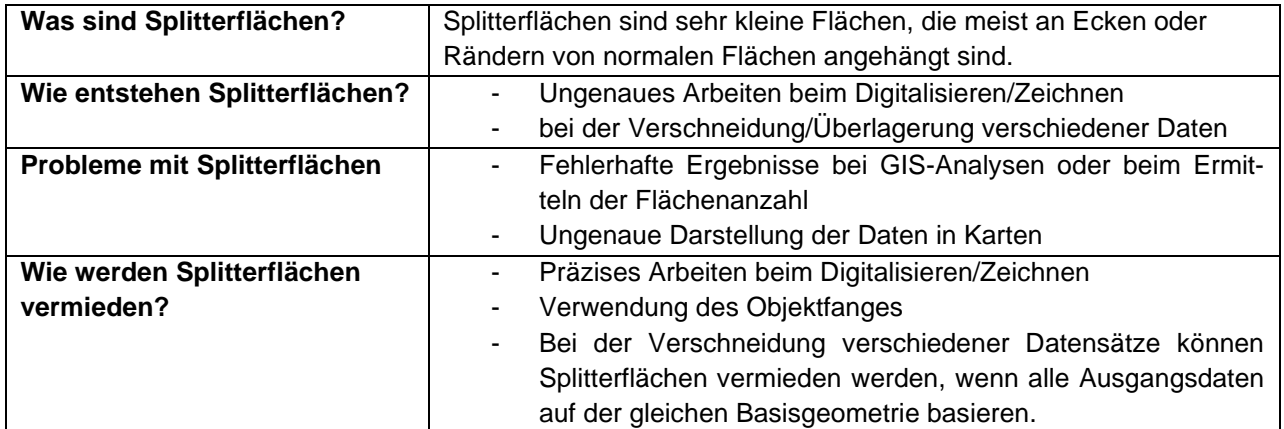

#### **3.2.2 Lücken**

Bei flächendeckender Erfassung von Polygonen dürfen aneinandergrenzende Polygone keine Zwischenräume bzw. Lücken aufweisen.

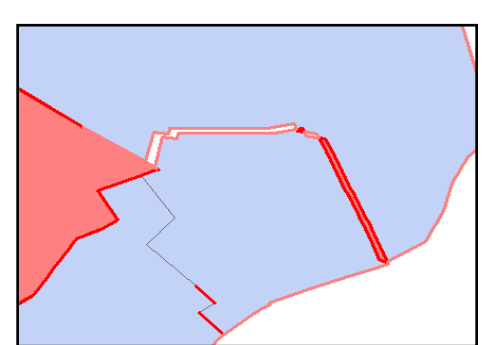

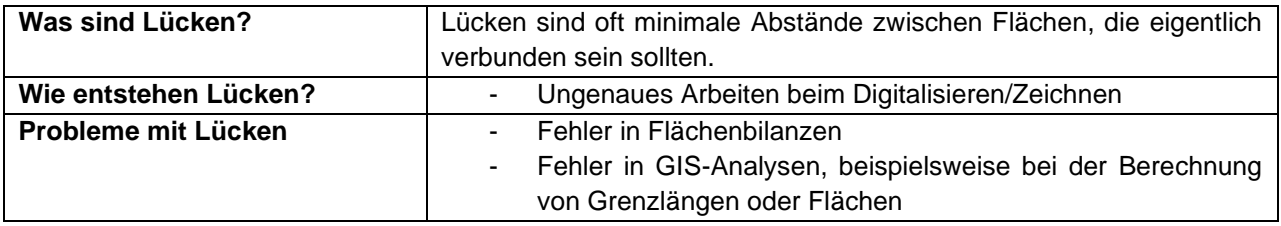

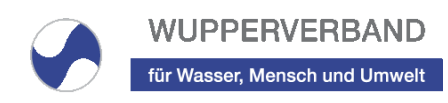

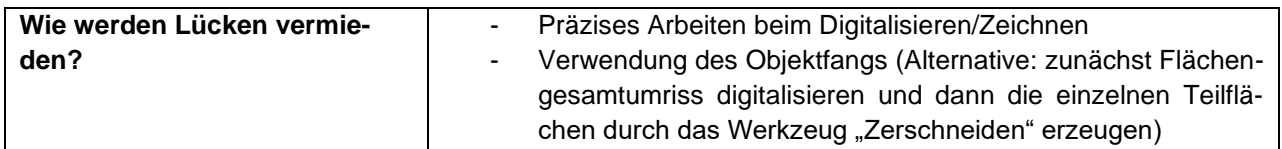

## **3.2.3 Überlappungen**

Wenn Polygone erfasst werden sollen, ist zu beachten, dass keine unbeabsichtigten Überlappungen vorkommen.

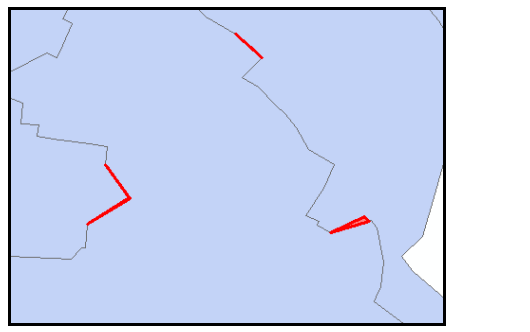

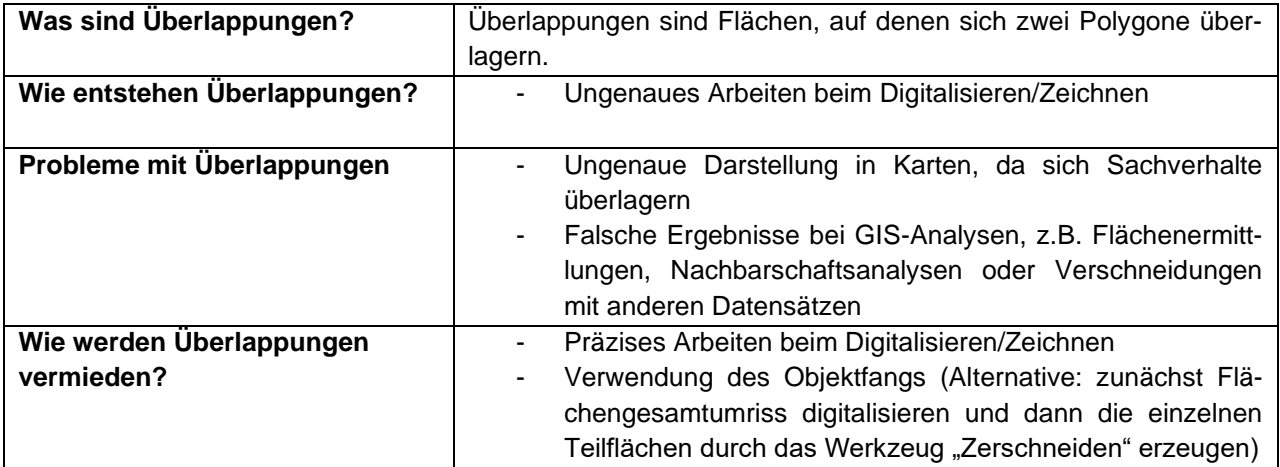

## <span id="page-8-0"></span>**3.3 Digitalisierung von Linienobjekten**

Generell ist die Erfassung von nicht durchgehenden bzw. lückenhaften Linienobjekten, die ein einziges reales Objekt wie z.B. eine Kanalhaltung repräsentieren sollen, zu vermeiden. Alle logischen Verbindungen müssen grundsätzlich durch topologische Beziehungen, d.h. durch Snapping der Objekte auf ihren Vorgänger/Nachfolger, realisiert werden (z.B. beim Gewässernetz). Dadurch wird der Aufbau eines topologischen Netzwerkes ermöglicht. Jedes Linienobjekt besitzt genau einen Anfangspunkt und einen Endpunkt. Der Anfangspunkt sitzt exakt auf dem Endpunkt des vorherigen Linienobjektes. Darüber hinaus können bei der Erfassung weitere geometrische Fehler entstehen, die im Folgenden beschrieben werden.

#### **3.3.1 Undershoots/Overshoots**

Bei der Erfassung von Linienobjekten ist es sehr wichtig, darauf zu achten, dass die Linien in einem Netzwerk exakt an den jeweiligen Kreuzungspunkten mit anderen Linien anfangen bzw. enden.

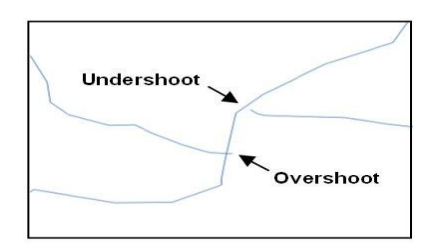

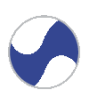

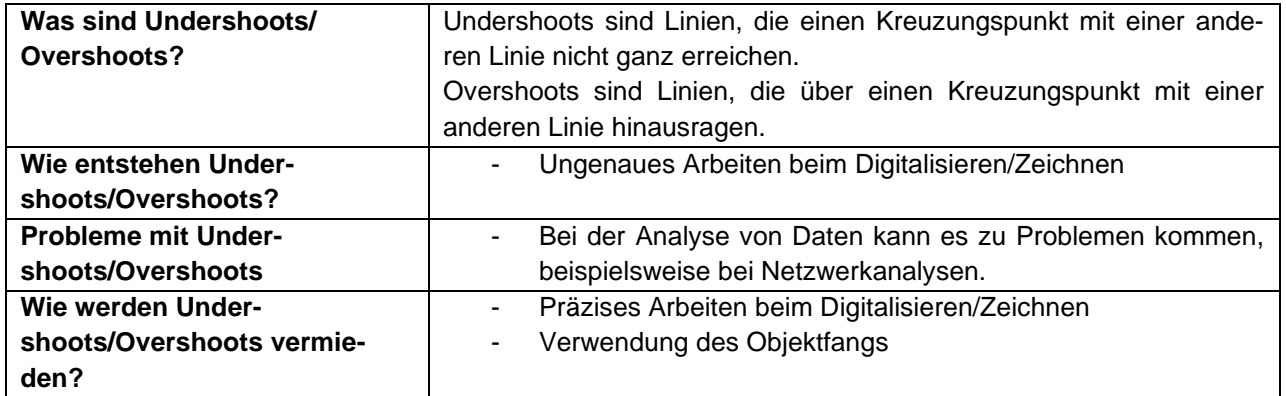

## **3.3.2 Vorgaben für sich kreuzende Linien**

Bei Gewässernetzen befindet sich an jedem Kreuzungspunkt ein Knoten, während bei Leitungsnetzen nur an tatsächlichen Kreuzungspunkten ein Kreuzungspunkt liegt. Hingegen werden Linien gänzlich ohne Kreuzungspunkt digitalisiert, wenn es sich z.B. um Bewegungsmuster handelt.

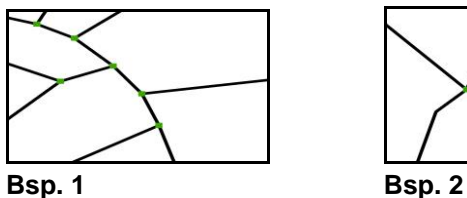

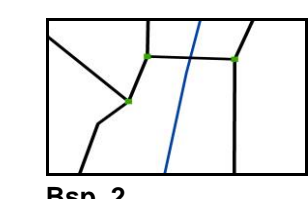

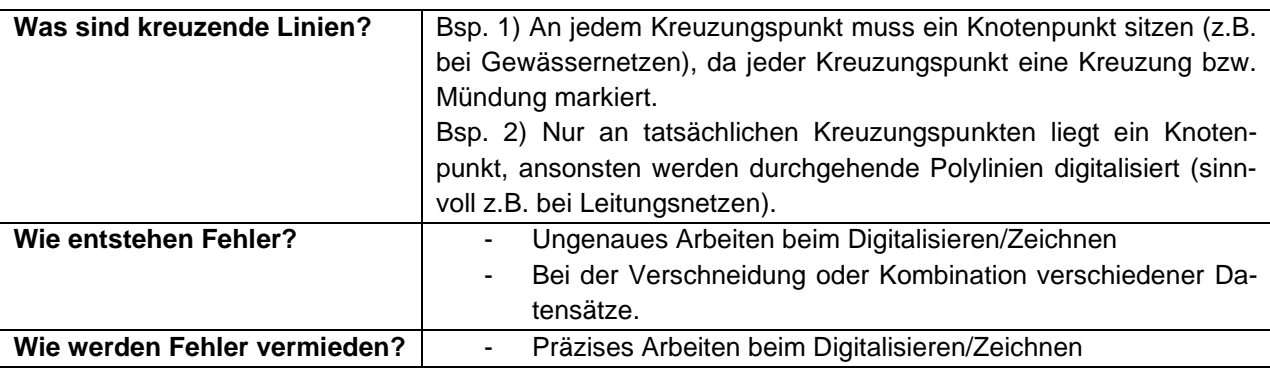

## **3.3.3 Digitalisierungsrichtung**

Die korrekte und einheitliche Digitalisierungsrichtung von Linienobjekten ist besonders wichtig, wenn es sich um Leitungs- oder Gewässernetze handelt, weil die reale Fließrichtung dadurch abgebildet wird.

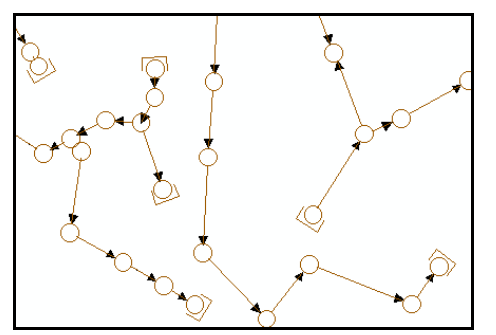

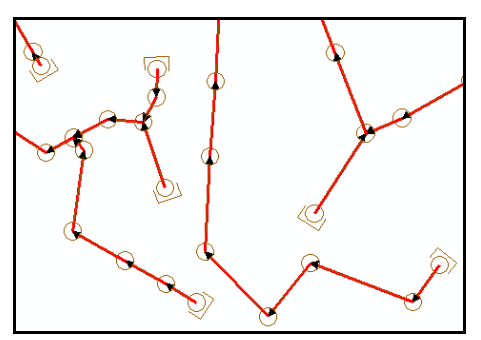

**Bsp. 1: falsch Bsp. 2: richtig**

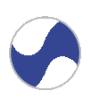

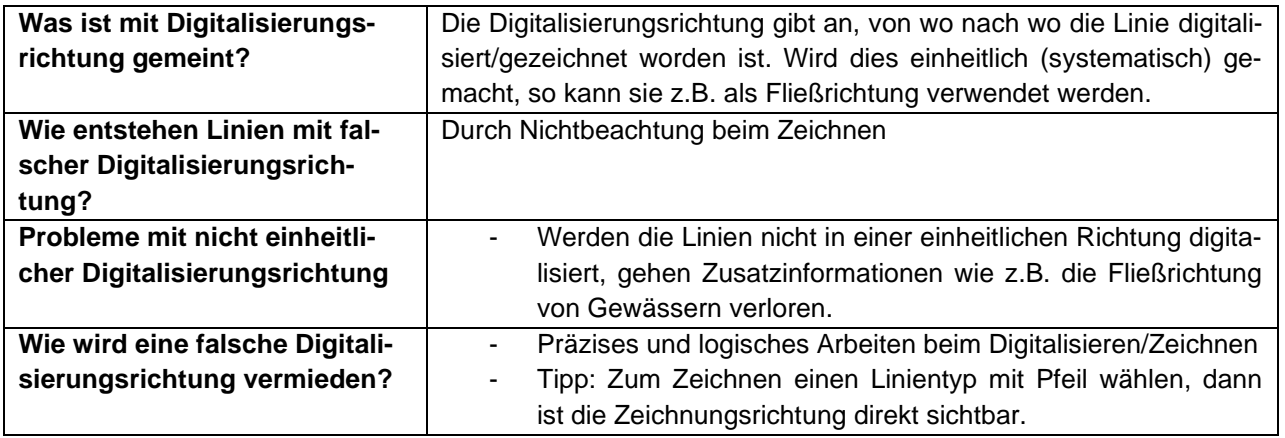

## <span id="page-10-0"></span>**3.4 Digitalisierung von Punktobjekten**

Bei der Erfassung von Punktobjekten ist auf eine genaue Definition und Dokumentation der Position zu achten, denn insbesondere bei größeren Bauwerken müssen einheitliche Lagepositionen definiert werden (z.B. immer in der Mitte eines Gebäudes). Auch beim Setzen von Punkten ist die Fangenfunktion zu aktivieren, um eine exakte Positionierung an Stützpunkten von Polygonen oder Linien zu erreichen.

## <span id="page-10-1"></span>**3.5 Allgemeine Anforderungen an die Sachdaten**

Mit der Digitalisierung von Geometrien müssen in der dazugehörigen Sachdatentabelle zusätzlich zu den fachspezifischen Informationen folgende Attribute erfasst werden:

- ID (eindeutige Kennzeichnung)
- Ausgangsdaten Art (analoge/digitale Karte, Akten,...)
- Datenquelle (Woher stammen die Ausgangsdaten?)
- Datenquelle\_Stand (Alter/Aktualität der Ausgangsdaten bzw. der Grundlage)
- Datum\_Erfassung
- Erfasser
- geprueft (geprüft/ungeprüft)
- Pruefer
- Bemerkung

Grundsätzlich ist bei der Sachdatentabelle darauf zu achten, dass alle Attributnamen in Großbuchstaben mit max. 10 Zeichen und ohne Ziffern, Umlaute, Sonderzeichen oder Leerzeichen erstellt werden. Aufgrund der Zeichenbeschränkung ist auf eine sinnvolle und möglichst selbsterklärende Namensgebung zu achten. Alternativ ist eine textliche Erläuterung dazu zu erstellen. Bei der Verwendung von ArcGIS kann das in der Metadaten-Datei (\*.shp.xml) erfolgen oder die Erläuterung wird als gesonderte Text-Datei abgegeben.

## <span id="page-10-2"></span>**4 Digitalisierungsvorschrift für CAD-Zeichnungen mit späterem GIS-Import**

## <span id="page-10-3"></span>**4.1 Allgemeines**

Um bei einem CAD-Import in die GIS-Software des Wupperverbandes (ArcGIS Desktop oder ArcGIS Pro von Esri) den Nachbereitungsaufwand möglichst gering zu halten, müssen bei CAD-Arbeiten einige Vorgaben eingehalten werden. Dazu gehört, dass immer im gleichen Maßstab digitalisiert werden muss, um eine einheitliche Genauigkeit zu gewährleisten. Außerdem muss bei der Layer-Struktur auf Folgendes geachtet werden:

- eindeutig zugeordnete Layer-Namen
- klare Trennung nach Inhalten

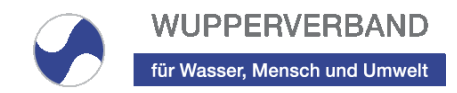

## **4.1.1 Georeferenzierung**

Bei allen CAD-Daten mit Raumbezug ist die Angabe der Höhen- und Lagesysteme zwingend erforderlich. Der CAD-Plan ist mit Raumbezug und unter Angabe der Koordinaten zu zeichnen. Alternativ sind für mindestens drei markante Punkte die exakten Koordinaten anzugeben, damit der Plan später georeferenziert werden kann. Diese Punkte sind in einem eindeutigen Layer abzulegen. Es muss immer im Koordinatensystem ETRS89/UTM32 (EPSG: 25832) gezeichnet werden. Falls Höhendaten mitgeliefert werden, ist das Höhensystem DHHN2016 (EPSG: 7837) zu wählen. Ein Nordpfeil muss im CAD-Plan immer eingetragen sein. Folgendes muss im Lieferschein und im Schriftfeld der CAD-Datei bzw. den Ausdrucken angegeben werden:

- Koordinatensystem mit Nullpunkt und Drehung zu Gitternord
- Maßstab und Einheit der Zeichnung (m, etc.)
- Höhen- und Lagebezug (Bezugssysteme)

## **4.1.2 Objektfang**

Beim Zeichnen ist immer der Objektfang einzuschalten. Dies stellt sicher, dass die Stützpunkte von Objekten aneinander gefangen werden und keine Lücken entstehen.

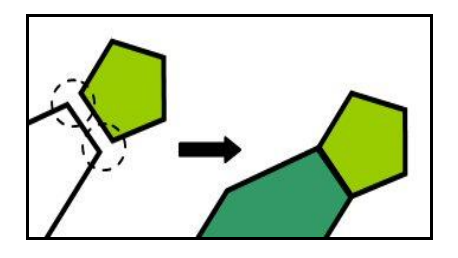

## <span id="page-11-0"></span>**4.2 Qualitätskriterien für Flächen**

Die folgenden geometrischen Fehler können bei der ungenauen Erfassung von Flächen entstehen und sind unbedingt zu vermeiden. Zudem ist zu beachten, wie mit Schraffuren und Multipart-Polygonen umgegangen werden soll.

## **4.2.1 Splitterflächen**

Splitterflächen sind sehr kleine Flächen, die meist an Ecken oder Rändern von normalen Flächen angehängt sind.

## **4.2.2 Lücken**

Lücken sind oft minimale Abstände zwischen Flächen, die eigentlich verbunden sein sollten. Bei der Datenkonvertierung können Lücken entstehen, z.B. wenn CAD-Daten Doppellinien enthalten, die nicht direkt übereinander gezeichnet sind.

## **4.2.3 Überlappungen**

Überlappungen sind Flächen, auf denen sich zwei Polygone überlagern.

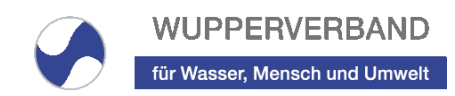

## **4.2.4 Nicht geschlossene Polylinien**

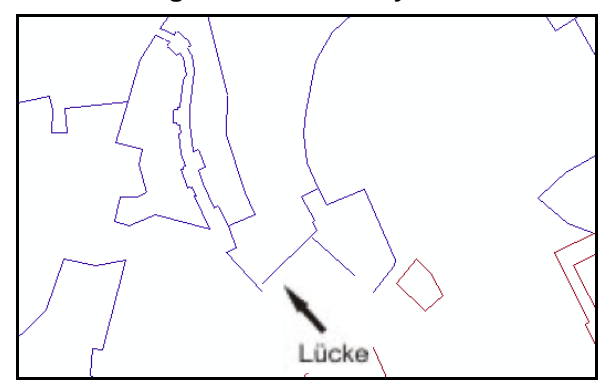

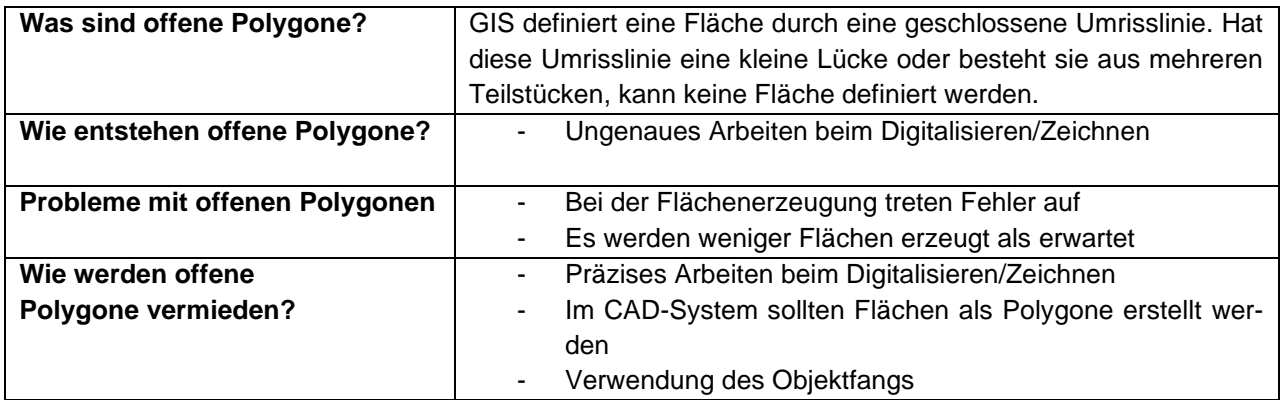

## **4.2.5 Schraffuren**

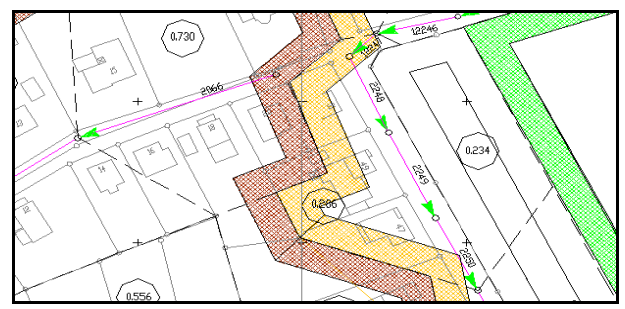

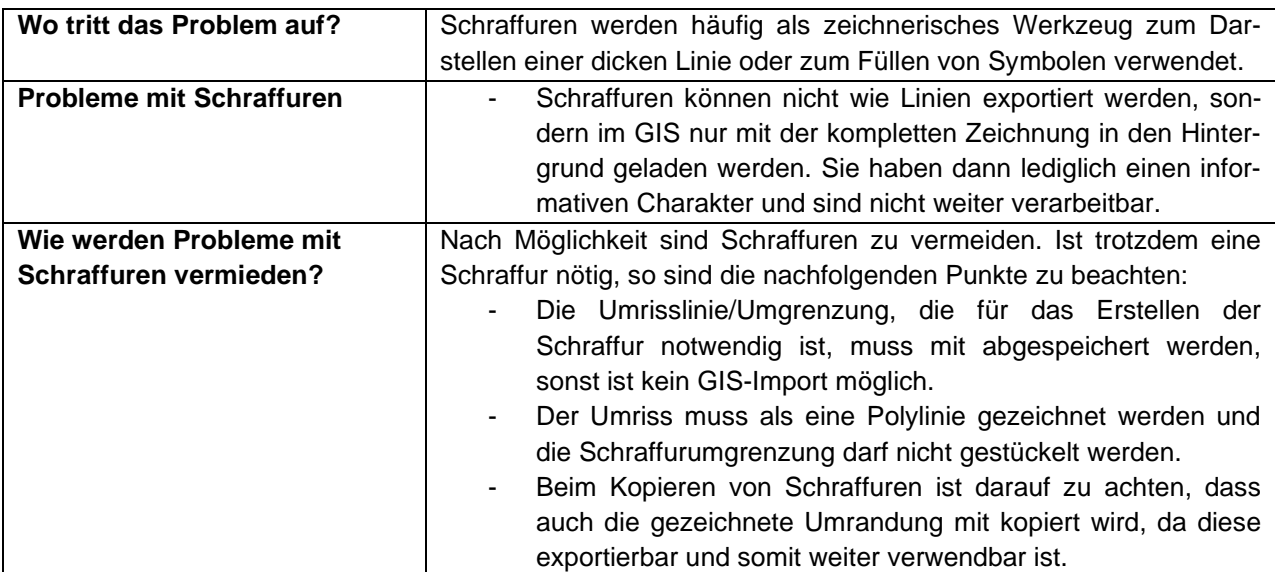

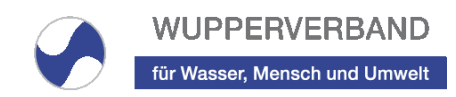

## **4.2.6 Multipart-Polygone**

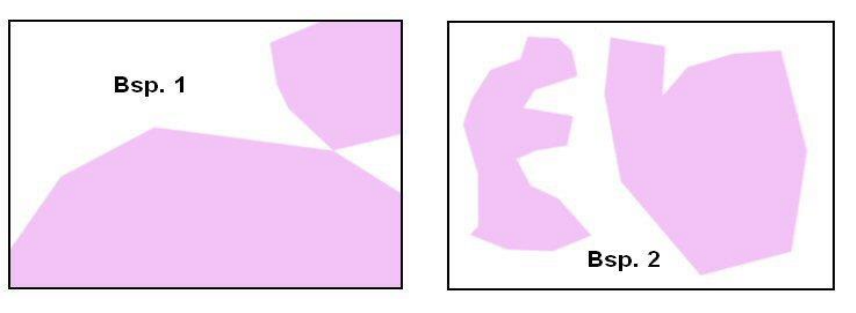

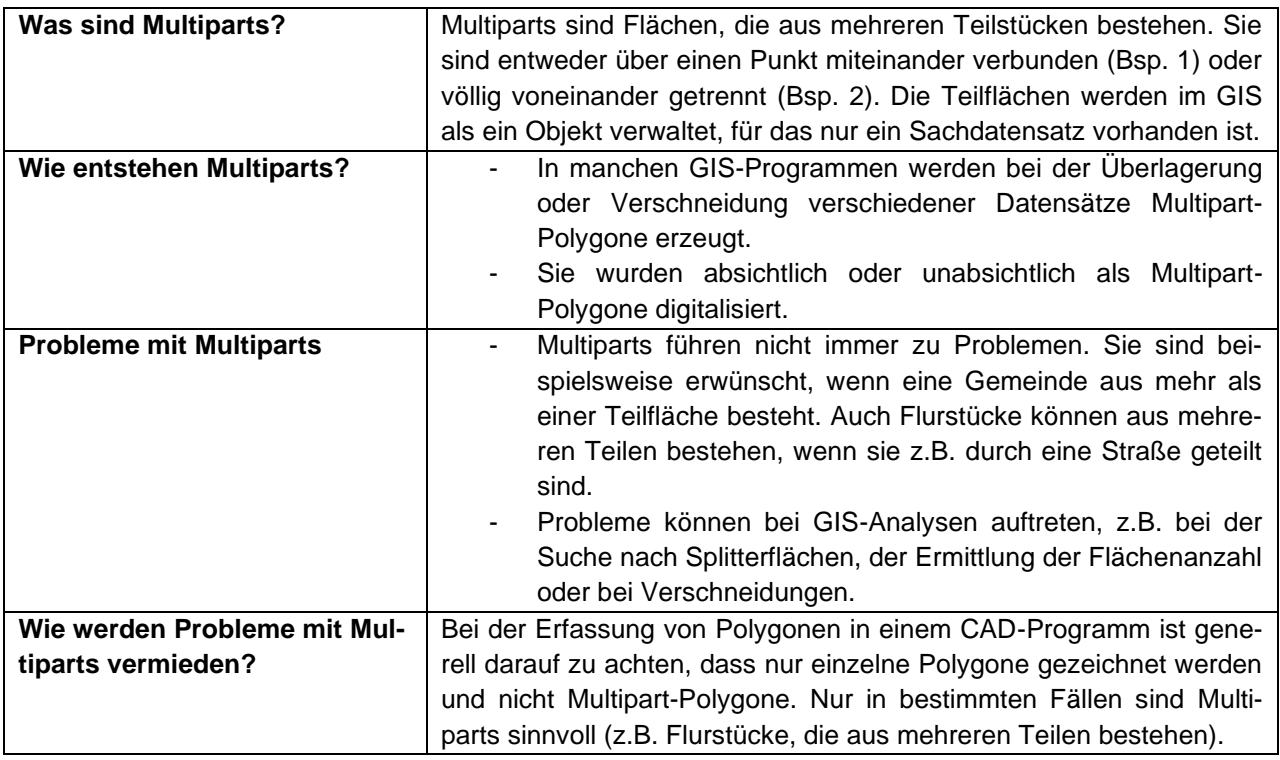

## <span id="page-13-0"></span>**4.3 Qualitätskriterien für Linien**

Die folgenden Qualitätsanforderungen sind bei der Erfassung von Linienobjekten zu beachten.

## **4.3.1 Undershoots/Overshoots**

Linienobjekte, die Teil eines Netzwerks sind, müssen genau mit ihren Anfangs- und Endpunkten zusammenpassen. Sogenannte Undershoots sind zu kurze Linien, die einen Kreuzungspunkt mit einer anderen Linie nicht ganz erreichen. Overshoots hingegen ragen über den Kreuzungspunkt mit einer anderen Linie hinaus.

#### **4.3.2 Nicht durchgehende Linien**

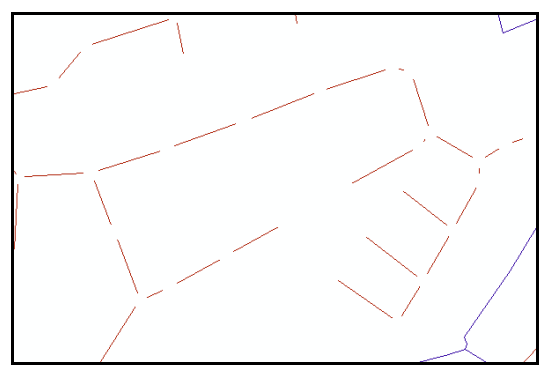

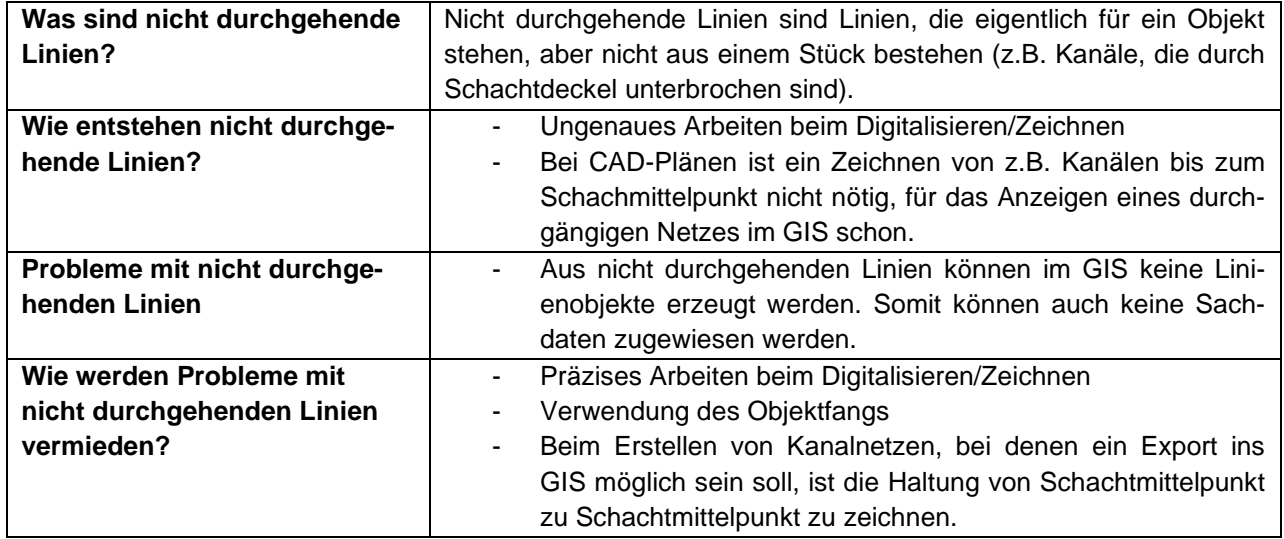

## **4.3.3 Vorgaben für sich kreuzende Linien**

Linienobjekte, die ein Gewässernetz darstellen, bilden ein Netzwerk aus Linien und Knotenpunkten (z.B. Mündungspunkte und Kreuzungen). Bei der Erfassung dieser Linienobjekte ist zu beachten, dass sich an jedem Kreuzungspunkt ein Knotenpunkt befinden muss. Bei Leitungsnetzen hingegen sollen vorrangig durchgehende Polylinien gezeichnet werden und deren Knotenpunkte dürfen nur an tatsächlichen Kreuzungspunkten liegen.

## **4.3.4 Digitalisierungsrichtung**

Die Digitalisierungsrichtung gibt an, von wo nach wo die Linie digitalisiert/gezeichnet worden ist. Wird dies einheitlich (systematisch) durchgeführt, kann die Digitalisierungsrichtung der jeweiligen Linie z.B. als Fließrichtung verwendet werden.

## <span id="page-14-0"></span>**4.4 Qualitätskriterien für Punkte**

## **4.4.1 Vorgabe der Lagegenauigkeit**

- Maximale Abweichung +/- 10 m zur Kartengrundlage
- Wenn Koordinaten vorhanden sind, so sind diese in der Zeichnung zu verwenden.

## **4.4.2 Trennung von Thema und Layout**

Punktdaten werden für zwei verschiedene Zwecke verwendet:

- 1. Sie repräsentieren den Standort bestimmter realer Objekte (z.B. Pegel, Schächte oder Verrohrungsknoten). Diese Punkte haben eine definierte Lage, die nicht geändert werden darf.
- 2. Sie werden verwendet, um Beschriftungen zu positionieren. Diese Punkte können frei verschoben werden, um das Layout zu optimieren. Beim Export von CAD-Text können die Basispunkte der Beschriftungen als Attribute zu Flächendaten automatisch zugewiesen werden. Außerdem können sie als Punkte, die man beschriften lassen kann, im GIS verwendet werden.

Diese beiden Arten von Punktdaten sind strikt zu trennen. Fehler können entstehen, wenn Punkte, die reale Objekte repräsentieren, aus Layoutgründen verschoben werden.

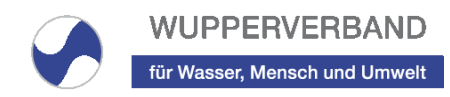

## <span id="page-15-0"></span>**5 Ansprechpartner\*innen**

# **Wupperverband, Fachbereich GIS und GDI**

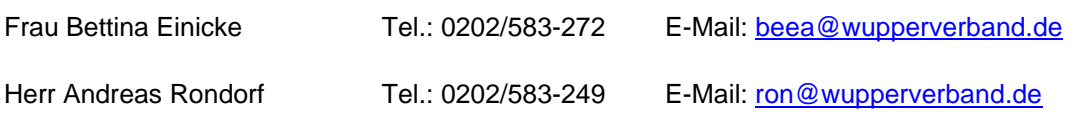